## USB HDD

2002.9.15

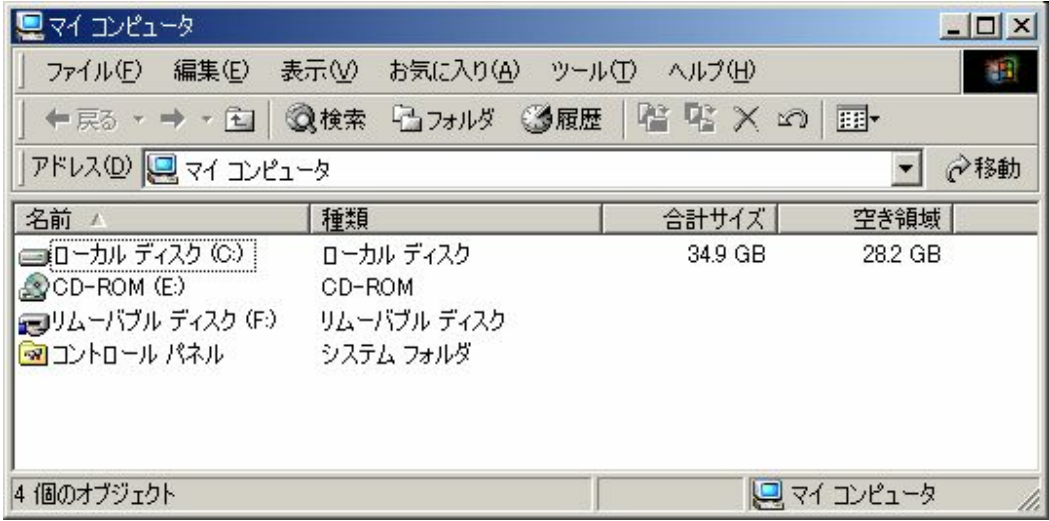

## $\mathsf{USB}}$

(D:ドライブが増えていることに注意)

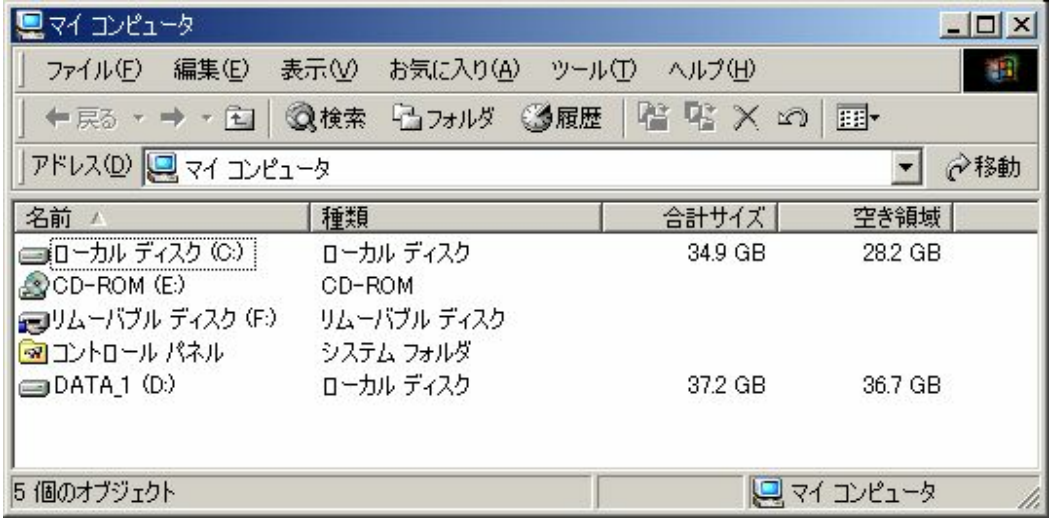

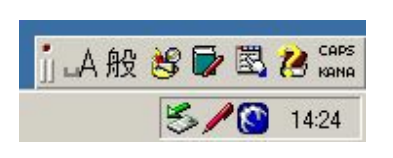

window  $\overline{UBB}$ 

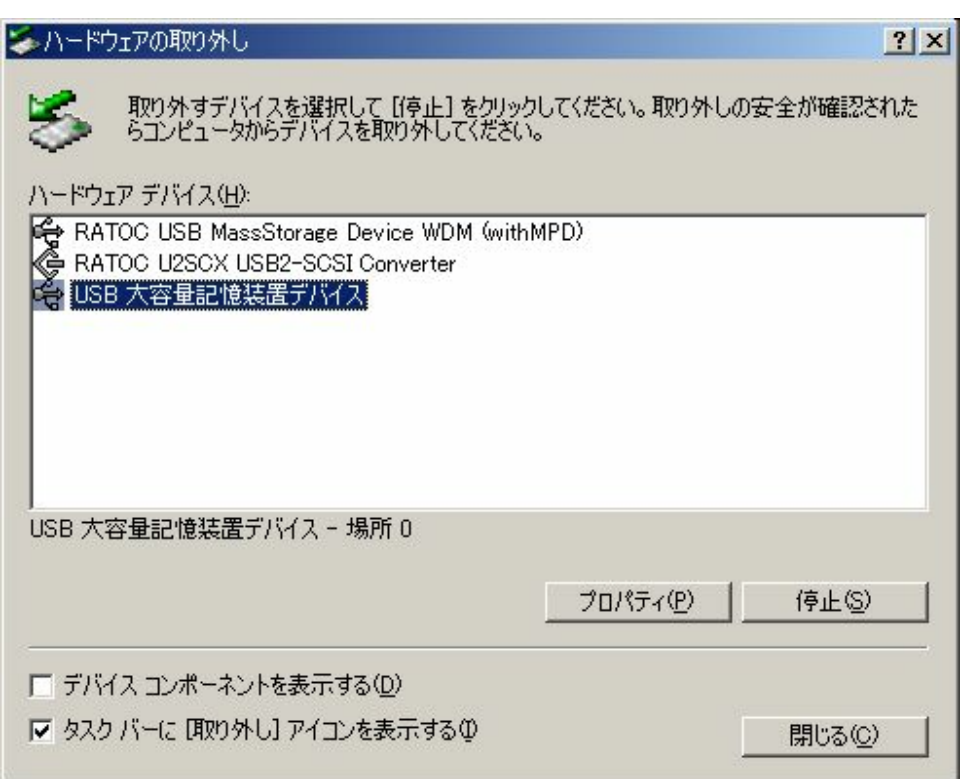

window -  $(D)$ 

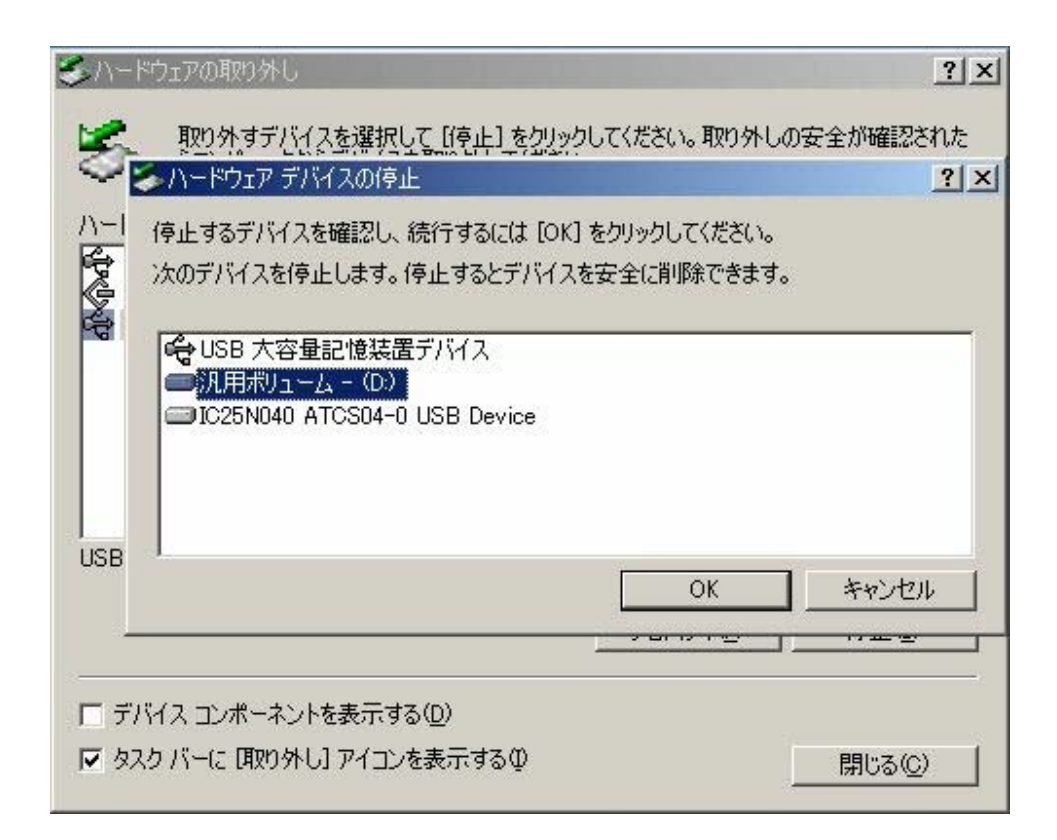

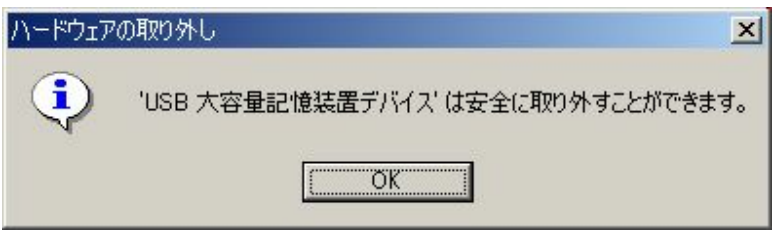